## ДЕПАРТАМЕНТ ОБРАЗОВАНИЯ, КУЛЬТУРЫ И СПОРТА НЕНЕЦКОГО АВТОНОМНОГО ОКРУГА

Государственное бюджетное профессиональное образовательное учреждение Ненецкого автономного округа «Нарьян-Марский социально-гуманитарный колледж имени И.П. Выучейского» (ГБПОУ НАО «НАРЬЯН-МАРСКИЙ СОЦИАЛЬНО-ГУМАНИТАРНЫЙ КОЛЛЕДЖ ИМЕНИ И.П. ВЫУЧЕЙСКОГО»)

**УТВЕРЖДАЮ** Директор ГБПОУ НАО «Нарьян-Марский социальногуманитарный колледж имени И.<del>И.</del>Выучейского» Nathborg E.A.Hasapoba With la  $2022$  r.

# РАБОЧАЯ ПРОГРАММА ПО КУРСУ «РАЗРАБОТКА ПРИЛОЖЕНИЙ В UNITY»

Нарьян-Мар 2022

Рабочая программа учебной практики разработана на основе Федерального государственного образовательного стандарта по специальности среднего профессионального образования для педагогических и непедагогических специальностей Положения «О практической подготовке обучающихся» (утверждено приказом Министерства науки и высшего образования Российской Федерации и Министерства просвещения Российской Федерации № 885/390 от 05. 08.2020 г.), локального акта колледжа от 08. 09. 2020 г.

Организация-разработчик: ГБПОУ НАО «Нарьян-Марский социальногуманитарный колледж имени И.П. Выучейского»

Разработчики:

Кондакова Н.Д., преподаватель ГБПОУ НАО «Нарьян-Марский социальногуманитарный колледж имени И.П. Выучейского»

Дресвянкина Н.Б., заведующая практикой ГБПОУ НАО «Нарьян-Марский социально-гуманитарный колледж имени И.П. Выучейского»

Рассмотрена на заседании П(Ц)К: протокол №\_\_\_ от «\_\_\_» \_\_\_\_\_\_\_\_\_\_\_\_20\_\_\_ г. Председатель П(Ц)К \_\_\_\_\_\_\_\_\_\_\_\_\_\_\_\_\_/Н.А.Панова/

СОГЛАСОВАНО: \_\_\_\_\_\_\_\_\_\_\_\_\_\_\_\_\_\_\_\_\_\_\_\_\_\_\_\_\_ Бодрова И.Э.

# СОДЕРЖАНИЕ

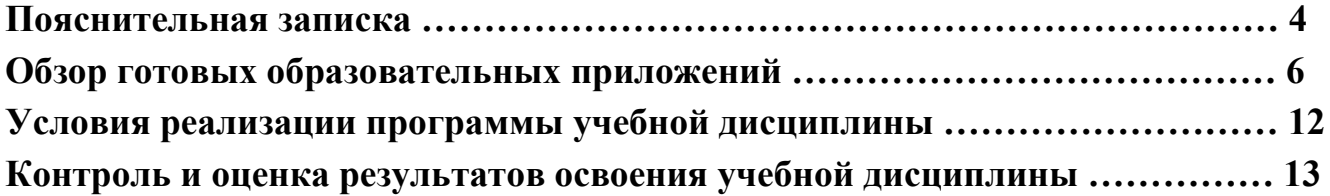

## 1. Пояснительная записка

## Актуальность

Разработка приложений для виртуальной реальности помогает в целом развить логическое мышление, благодаря чему человек способен будет решать разнообразные сложные задачи.

Использование VR технологий повышает мотивацию учащихся к обучению, применив знания практически из всех учебных дисциплин. При этом межпредметные занятия опираются на естественный интерес обучающегося к разработке и конструированию различных механизмов. И это имеет огромное психологическое значение в нашем мире, где порой увлеченность учащихся «виртуальными» мирами носит явно чрезмерный характер. Широкие возможности предоставляются для осуществления проектной деятельности и работы в команде, развития самостоятельного технического творчества.

Направленность программы: техническая. Адресат программы (целевая аудитория): студенты Объем программы: 8 занятий Количество часов: 16 Срок освоения: 2 недели. Форма обучения: очная. Цель и задачи программы:

1. Организация занятости школьников во внеурочное время.

- 2. Развитие УУД учащегося:
- Развитие навыков конструирования и моделирования
- Развитие логического и алгоритмического мышления

• Развитие мотивации к изучению наук: математики, биологии, информатики, астрономии и др.

• Развитие творческих способностей в процессе конструирования и проектирования.

3. Знакомство учащихся со способами взаимодействия при работе над совместным проектом в больших (5-6 человек) и малых (2-3 человека) группах

4. Обучение основам конструирования, проектирования и моделирования.

## Планируемые результаты обучения:

Обучающийся сможет выполнять следующие задачи:

- подготавливать и использовать APM учащегося;
- принимать или создавать учебную задачу, определять ее конечную цель;
- проводить подготовку работы VR очков;
- прогнозировать результаты работы;
- планировать ход выполнения задания, проекта;
- участвовать в работе проектной группы, организовывать работу группы;

- самостоятельно решать технические задачи в процессе конструирования и моделирования проектов (планировать предстоящие действия, осуществлять самоконтроль, применять полученные знания, приемы и опыт конструирования).

### **Обзор готовых образовательных приложений**

Сделаем обзор образовательных мобильных приложений с технологией виртуальной реальности, которые можно использовать на современном уроке.

Многие VR-приложения основаны на простой демонстрации 3D-объектов, фото или видео, но даже это фундаментально меняет процесс познания. И уже существует немало VR-приложений, в которых пользователь может активно влиять на виртуальную реальность и преобразовывать её. Покажем несколько интересных VR-проектов, чтобы показать, чему школьник может научиться и что узнать с их помощью.

#### **Путешествовать с Google Expeditions.**

Приложение Google Expeditions содержит сотни туров и объектов в виртуальной или дополненной реальности, с которыми можно отправиться на раскопки археологов, совершить экспедицию под водой, превратить класс в музей. Пока преподаватель рассказывает, например, об океане, ученики «погружаются» на дно океана и «плавают» рядом с акулами. Или, используя дополненную реальность, учитель может устроить извержение вулкана прямо в классе, рассмотрев и обсудив его вместе с учениками.

#### **Разобраться со сложными научными понятиями в MEL Chemistry VR.**

VR-уроки от Mel Science позволяют оказаться внутри химических реакций и увидеть своими глазами, что происходит с частицами веществ. Ученики могут взаимодействовать и экспериментировать с атомами и молекулами, а учитель контролирует ход VR-урока и видит прогресс каждого ученика. Мощная визуализация и эффект присутствия помогают понять суть химических явлений без бессмысленного зазубривания формул (рис. 8).

#### **Рисовать в Tilt Brush**

Это приложение позволяет рисовать в виртуальной реальности, где всё, что вы задумаете, возникает прямо из воздуха. Представляете, какой взрыв фантазии такие возможности вызовут у творческого школьника?

Даже если ребёнок не будет связывать свою дальнейшую жизнь с искусством, вполне вероятно, что к моменту, когда он будет получать профессиональное образование, проектирование в виртуальной реальности для многих специальностей станет обычным делом. К сожалению, VR-шлемы, необходимые для этой программы, всё ещё довольно дорогое оборудование (рис. 9).

### **Узнать о строении организма в InMind и InCell**

Два очень красивых приложения, наглядно раскрывающих принципы работы мозга и клеток организма в виде игр. Анатомия вдохновляет разработчиков VRприложений, и интересных решений в этой области можно найти немало. Мы остановились на этих двух, потому что, во-первых, это примеры российской разработки (их выпустила студия Nival VR), а во-вторых, они полностью бесплатны. Кстати, медицина — одна из сфер, где VR-технологии уже сегодня заняли заметное место в науке, практике и профессиональном обучении (рис. 10, 11).

### **Совершить путешествие на луну в Apollo 11 VR**

Грёзы о космических путешествиях с развитием VR-технологий получили новый размах. Из VR-приложений о космосе (и вообще среди существующих образовательных VR-программ) особо выделяется Apollo 11 VR — известный и дорогой проект, рассказывающий историю первого полёта человека на Луну (рис. 12). К детальной реконструкции космического корабля и лунных ландшафтов добавлены архивные аудио- и видеоматериалы, также есть игровой элемент. Если дорогого VR-шлема нет, а изучать астрономию в виртуальной реальности хочется, то хороший вариант — Titans of Space.

#### **Titans of Space VR**

Titans of Space VR - обучающее приложение, которое позволит вам принять участие в экскурсии по Солнечной системе. Трехмерные модели планет с детальной прорисовкой всех континентов и океанов, реалистичная анимация движения атмосферы Юпитера - одним словом такого вы не увидите даже в фантастических фильмах! Вдобавок к этому в течение всего полета нас будет сопровождать спокойная классическая музыка, усиливающая впечатление от увиденного.

# **Возможности использования технологии видео 360 в образовательном процессе.**

Видео 360 — это современная технология с огромными перспективами и многообещающим будущим. Благодаря особенностям подобной панорамной съёмки, зрители могут быть не привязаны к ракурсу оператора. Это означает, что при просмотре, по своему усмотрению можно изменять ракурс просмотра, как угодно в любом направлении: в стороны, под ноги, в небо. Используя технологии VR для просмотра видео 360 можно достичь эффекта полного погружения в атмосферу происходящего и испытать яркие впечатления. Зрителю предоставляется возможность полностью прочувствовать себя, в роли участника каких-то событий на видео.

С помощью технологии видео 360 можно изучать географию, архитектуру городов, подводный мир или астрономию.

На уроках ученики могут участвовать в *экспедиции на Северный полюс*, побывать в фавеле Рио-де-Жанейро, или погрузиться на дно океана.

Технология видео 360, например, позволила «оживить» Жираффатитана (одного из самых высоких динозавров, когда-либо живших на планете!), оказаться среди звезд и рассмотреть поверхность Плутона, встретиться лицом к лицу с гориллами в Конго или поплавать с белыми акулами. Не оставляют технологию без внимания и наши музеи: здесь, например, можно посмотреть, как заводят знаменитые часы «Павлин» в Эрмитаже и т. д.

Данная программа допускает творческий, вариативный подход со стороны педагога в области возможной замены порядка разделов, введения дополнительного материала, разнообразия включаемых методик проведения занятий и выбора учебных ситуаций для проектной деятельности. Руководствуясь данной программой, педагог имеет возможность увеличить или уменьшить объем и степень технической сложности материала в зависимости от состава группы и конкретных условий работы.

# **МЕДИЦИНСКИЙ VR СИМУЛЯТОР**

MED VR Симулятор операций - инновационный проект, разработанный студией "VR-APP" по заказу министерства здравоохранения. Основная цель данного симулятора - обучить и принять экзамены у студентов профильных вузов по лапароскопическим операциям. Благодаря технологии виртуальной реальности операция выглядит максимально правдоподобно. При сдаче экзамена, ученики подходят к манекену с разрезом в брюшной полости и управляя датчиками, связанными с нашим приложением, проводят операцию, которую имитируют очки виртуальной реальности. Такая подготовка дает будущим врачам так называемую набитую руку при проведении операций.

### **Задача**

Разработать операционную, 3D манекен с органами брюшной полости и синхронизировать действия пользователя приложения с действиями реального человека с помощью технологии VR.

## **Технологии и начинка**

Приложение было разработано на движке Unity 3D. Графика - 3d Max + Maya. Виртуальная реальность - Oculus Rift. Применена технологии терра трансформации, которая дает возможность сдвигать органы, жилы и связки, изменяя в реальном времени 3D объекты. Шейдеры сглаживания и динамического освещения.

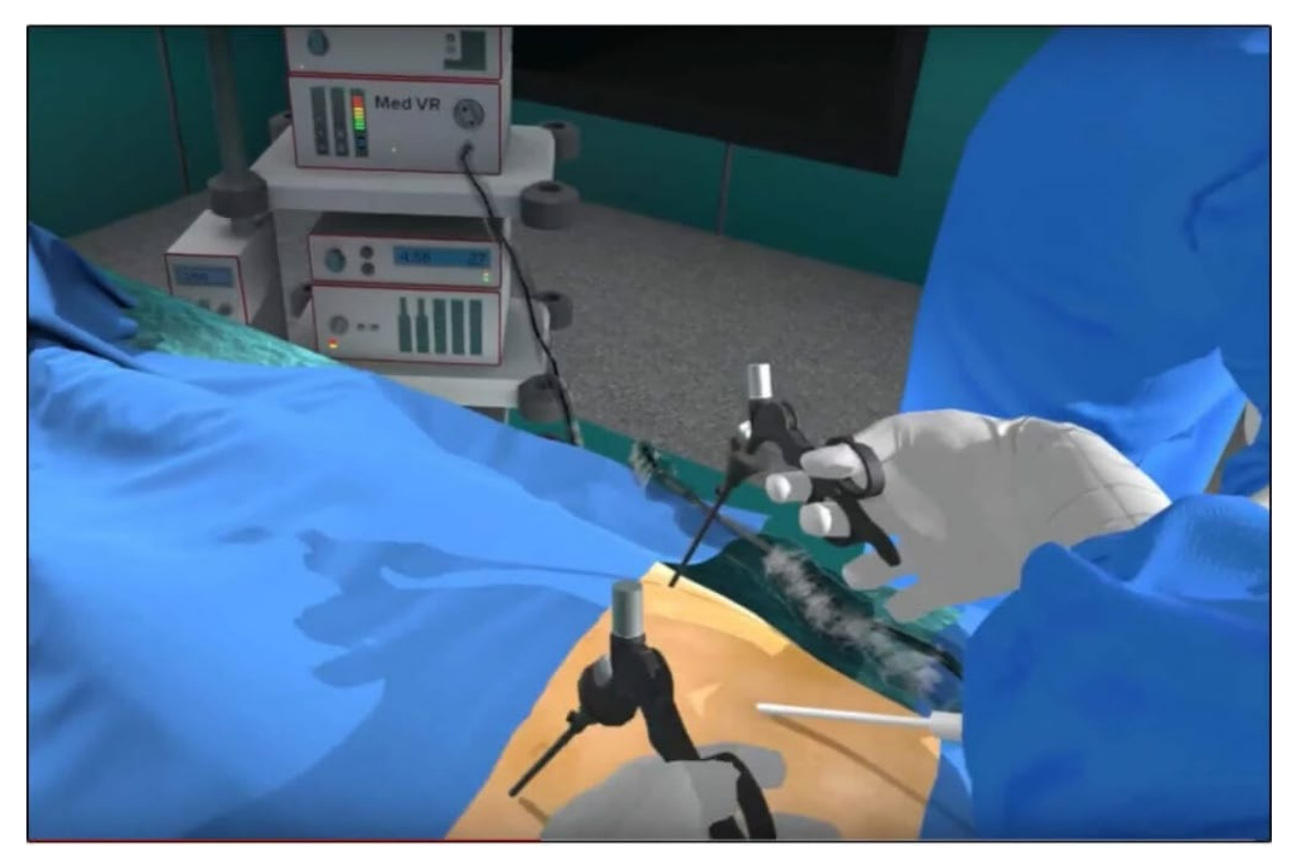

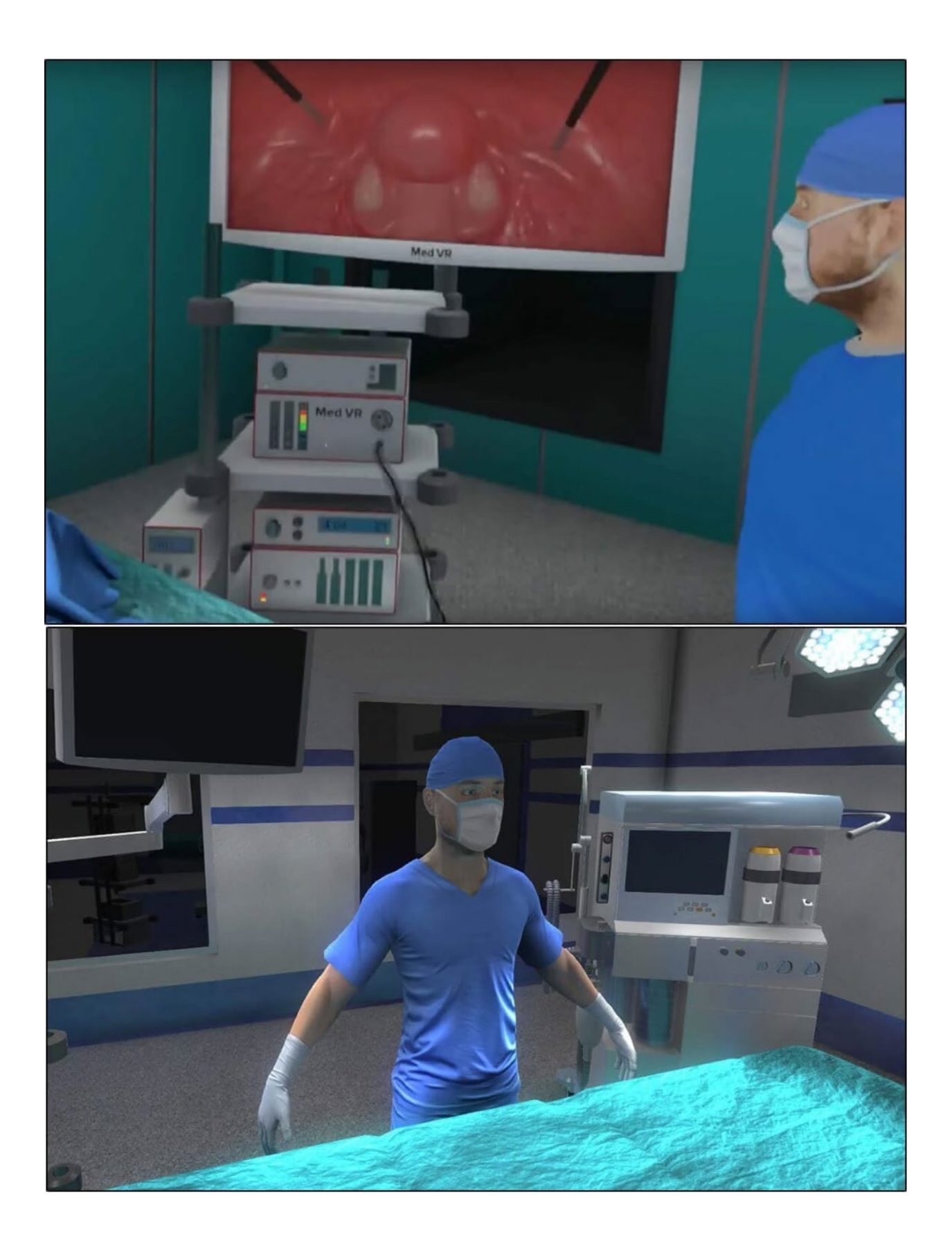

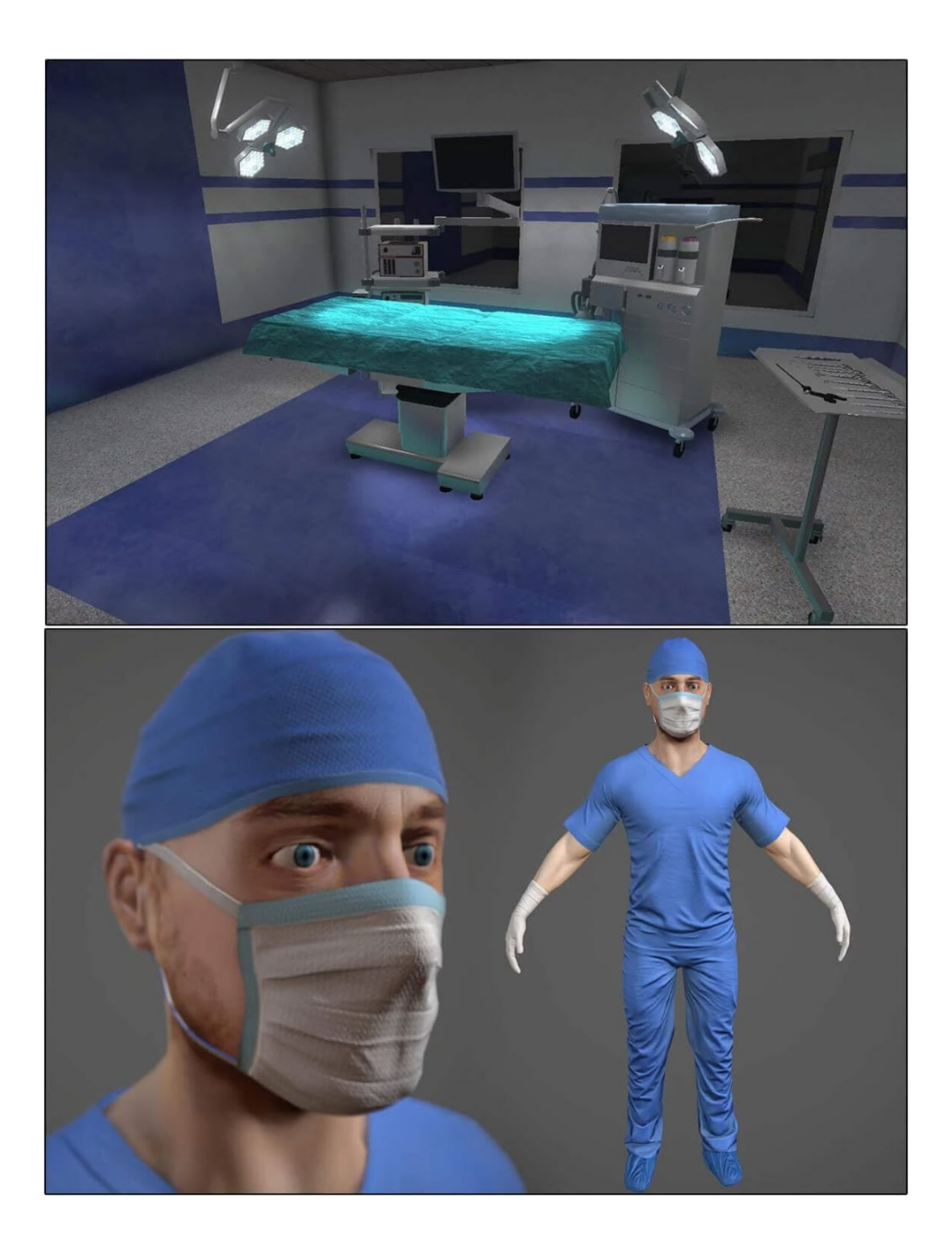

# **Название программы:** Создание приложений в UNITY **Количество часов:** 16

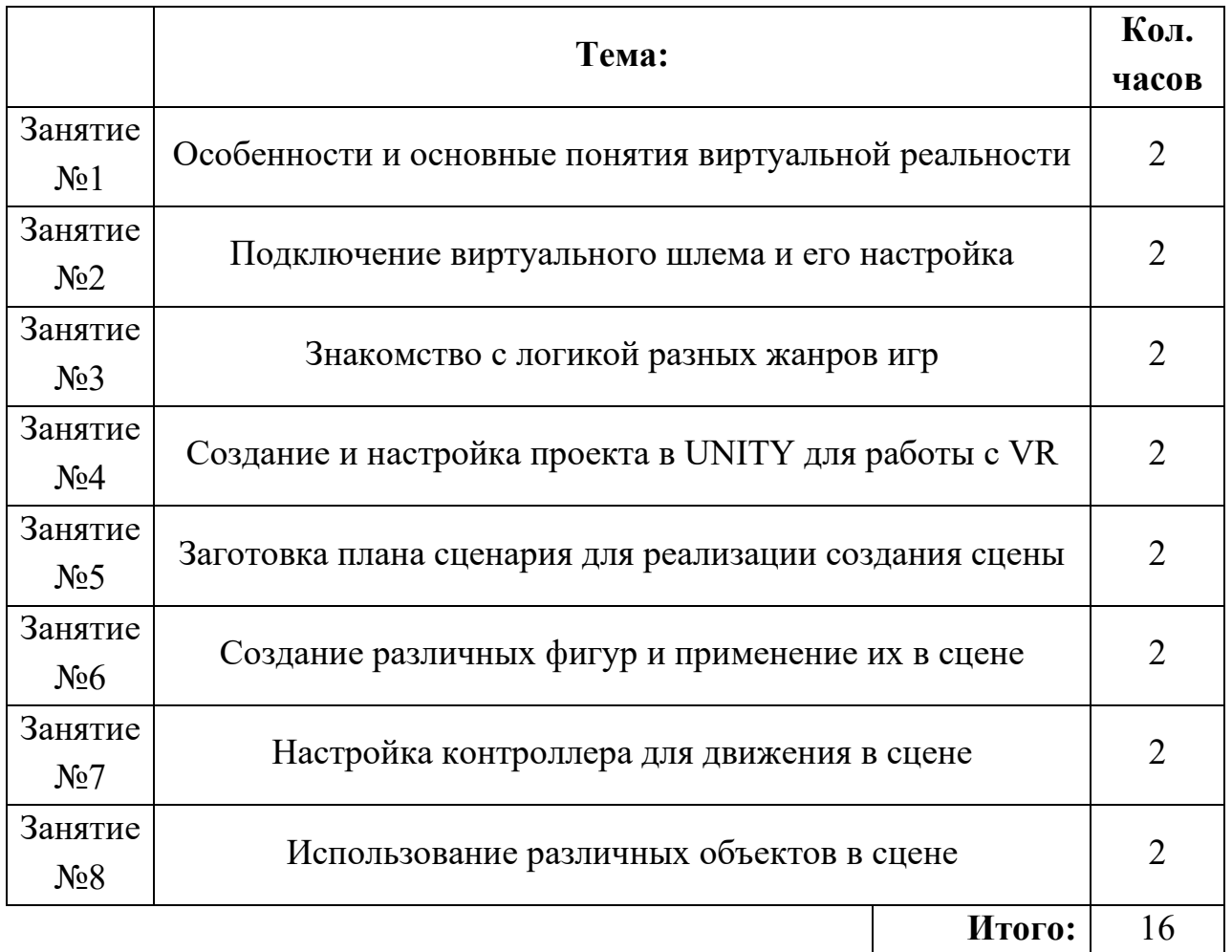

# **План учебных занятий**

## **Список литературы**

**1.** Методические рекомендации Digital-школа: использование технологии виртуальной реальности в проектировании цифровой образовательной среды / Ю. А. Куликов; Министерство общего и профессионального образования Свердловской области, Государственное автономное образовательное учреждение дополнительного профессионального образования Свердловской области «Институт развития образования», Нижнетагильский филиал: НТФ ГАОУ ДПО СО «ИРО», 2019. – 53 с.

**2.** Цифровая школа: образовательный портал [Электронный ресурс]. Режим доступа: [http://digitalschool.su](http://digitalschool.su/) (дата обращения: 20.03.2019)

**3.** Симоненко Н. Как VR-приложения помогают детям учиться: статья [Электронный ресурс]. Режим доступа: [https://lifehacker.ru/vr](https://lifehacker.ru/vr-prilozheniya-i-obuchenie/)-prilozheniya-i-obuchenie/ (дата обращения: 20.03.2019)

**4.** Chris Woodford. Virtual reality. Что такое виртуальная реальность: свойства, классификация, оборудование: статья [Электронный ресурс]. Режим доступа: [https://tproger.ru/translations/vr](https://tproger.ru/translations/vr-explained/)-explained/ (дата обращения: 21.03.2019)

**5.** Flight Simulator X : in Oculus Rift - Virtual Reality: виртуальный стимулятор [Электронный ресурс]. Режим доступа: https://www.youtube.com/watch?time\_[continue=2&v](https://www.youtube.com/watch?time_continue=2&v=HVdeE3qQZlw)=HVdeE3qOZlw (дата обращения: 21.03.2019)

**6.** Michael Wiebrands. Molecular Visualisation Tool: видеоматериал [Электронный ресурс].

Режим доступа:

[https://www.youtube.com/watch?time\\_continue=171&v=Ihwcx0LhfyM](https://www.youtube.com/watch?time_continue=171&v=Ihwcx0LhfyM) (дата обращения: 22.03.2019)

**7.** How the da Vinci Surgical System Robot Works - Explanation & Demonstration - Christian Hospital: видеоматериал [Электронный ресурс]. Режим доступа: https://www.youtube.com/watch?time\_[continue=94&v](https://www.youtube.com/watch?time_continue=94&v=DLj4ImsVkDQ)=DLj4ImsVkDQ (дата обращения: 22.03.2019)

**8.** VR modeling for architects – ArchiSpace: видеоматериал [Электронный ресурс]. Режим доступа: https://www.youtube.com/watch?time\_[continue=105&v](https://www.youtube.com/watch?time_continue=105&v=Jv6maQ_3p5k)=Jv6maQ\_3p5k (дата обращения: 22.03.2019)

**9.** Судницкий В. Виртуальная реальность в образовании: статья [Электронный ресурс]. Режим доступа: [https://vrgeek.ru/obrazovanie](https://vrgeek.ru/obrazovanie-v-vr/)-v-vr/ (дата обращения: 23.03.2019)

**10.** VR-приложения, которые помогут ребенку учиться: IT-школе СМАРТ [Электронный ресурс]. Режим доступа: [https://uaitsmart.com/vr](https://uaitsmart.com/vr-i-obrazovanie-detej)-i-obrazovanie-detej (дата обращения: 23.03.2019)